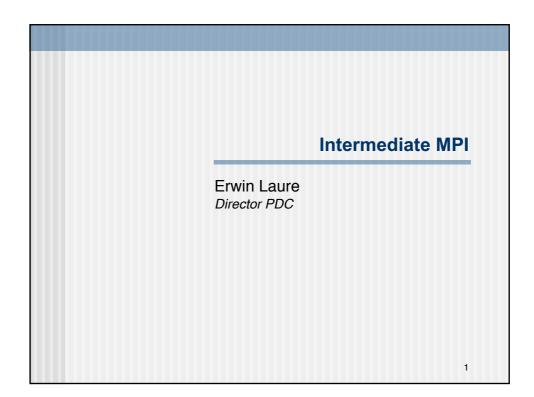

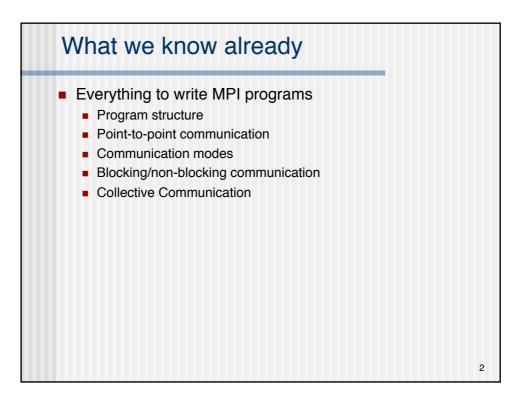

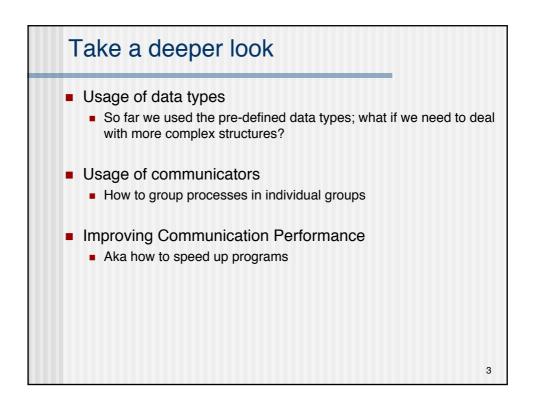

| Reca | Recap: MPI Datatypes         |                                  |  |  |  |
|------|------------------------------|----------------------------------|--|--|--|
|      | MPI Datatype                 | Fortran Datatype                 |  |  |  |
|      | MPI_INTEGER                  | INTEGER                          |  |  |  |
|      | MPI_REAL                     | REAL                             |  |  |  |
|      | MPI_DOUBLE_PRECISION         | DOUBLE_PRECISION                 |  |  |  |
|      | MPI_COMPLEX                  | COMPLEX                          |  |  |  |
|      | MPI_LOGICAL                  | LOGICAL                          |  |  |  |
|      | MPI_CHARACTER                | CHARACTER(1)                     |  |  |  |
|      | MPI_BYTE                     |                                  |  |  |  |
|      | MPI_PACKED                   |                                  |  |  |  |
|      | Note: the names of the MPI C | datatypes are slightly different |  |  |  |
|      |                              |                                  |  |  |  |

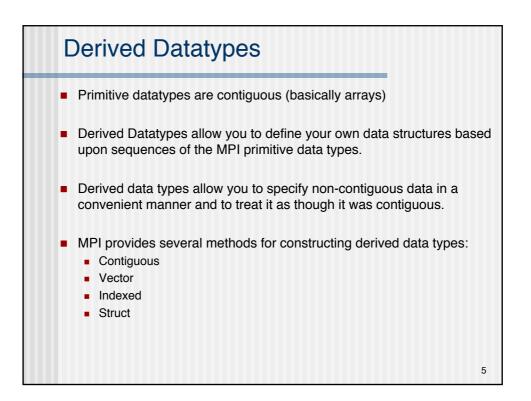

| Example                                                                                              | 1.0  | 2.0  | 3.0  | 4.0  |
|----------------------------------------------------------------------------------------------------|------|------|------|------|
| Send one row of a matrix:                                                                            | 5.0  | 6.0  | 7.0  | 8.0  |
| <ul> <li>Data is contiguous in C;<br/>can simply send</li> </ul>                                     | 9.0  | 10.0 | 11.0 | 12.0 |
| <ul> <li>But it is not contiguous in Fortran</li> </ul>                                              | 13.0 | 14.0 | 15.0 | 16.0 |
|                                                                                                    |      |      |      |      |
| <ul> <li>Send one column of a matrix:</li> <li>Same as above but</li> </ul>                          | 1.0  | 2.0  | 3.0  | 4.0  |
| contiguous in Fortran                                                                                | 5.0  | 6.0  | 7.0  | 8.0  |
| <ul> <li>How to solve non-contiguous case?</li> <li>Send each element in separate message</li> </ul> | 9.0  | 10.0 | 11.0 | 12.0 |
| Overhead and error prone                                                                             | 13.0 | 14.0 | 15.0 | 16.0 |
|                                                                                                    |      |      | 1    | U    |

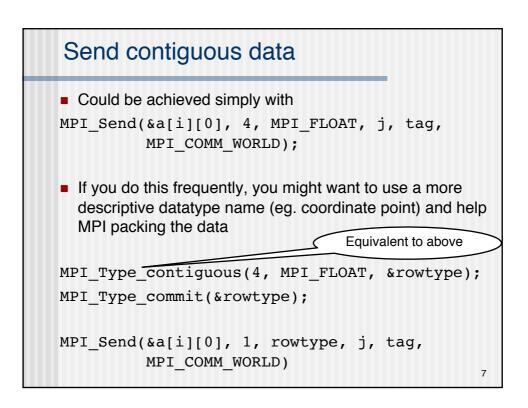

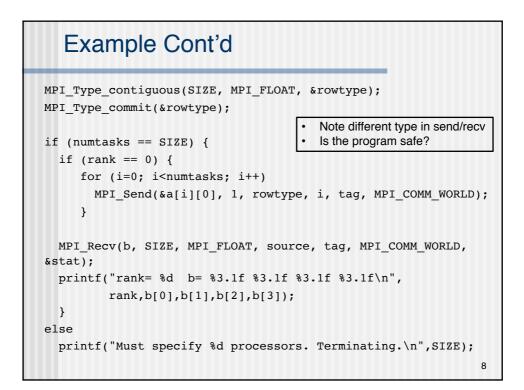

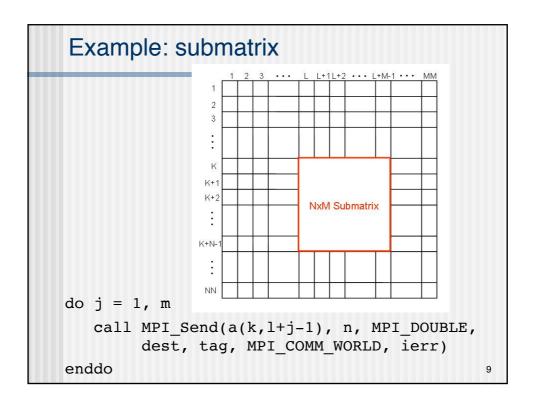

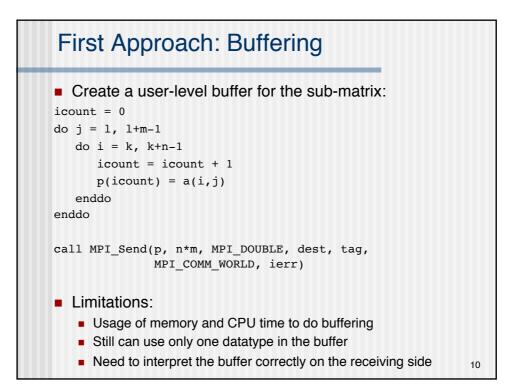

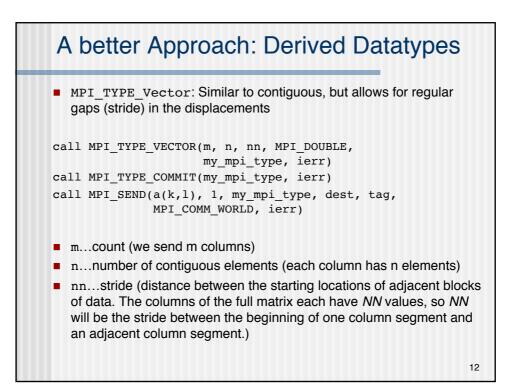

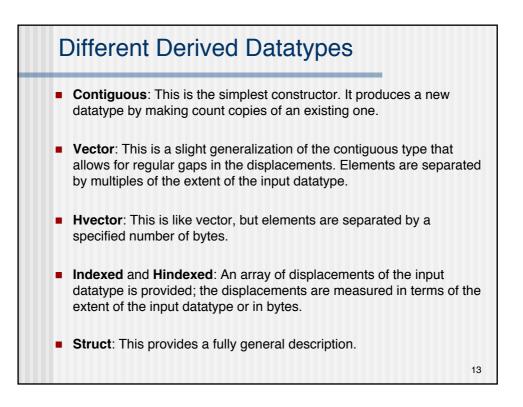

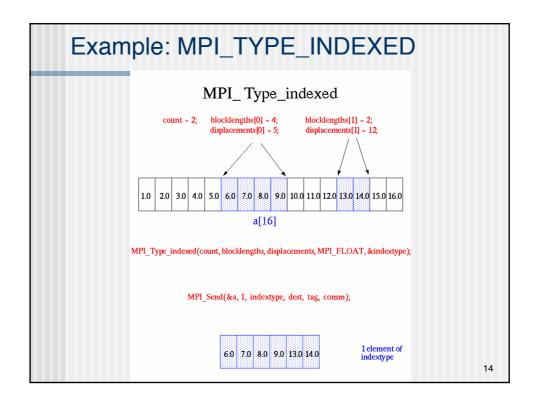

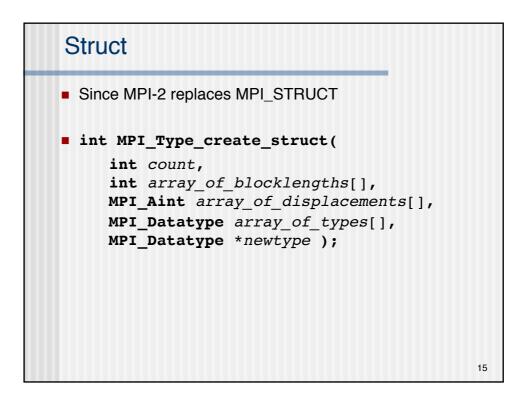

## Struct Example

| A word of offsets                                                                                                    |                                                                                                    |  |  |  |  |
|----------------------------------------------------------------------------------------------------|----------------------------------------------------------------------------------------------------|--|--|--|--|
| <pre>typedef struct {    float x, y, z,         velocity    int n, type} Particle;</pre>                                                                                                    | <pre>MPI_Get_address(    &amp;particles, &amp;p_address); MPI_Get_address(    &amp;particles.n,&amp;n_address);</pre>                                                                                 |  |  |  |  |
| <ul> <li>Particle particles;</li> <li>Depending on the system,<br/>sizeof(x) might not include<br/>padding (alignment)</li> <li>To find the exact offset one can<br/>use the MPI_Get_address<br/>function</li> <li>In case of misalignment even<br/>more might be needed – eg.<br/>MPI_Type_create_resized</li> </ul> | <pre>n_offset = n_address - p_address; /* MPI_Aint disp[2] = {0, 4*sizeof(double)}; */ MPI_Aint disp[2] = {0, n_offset}; MPI_Type_create_struct(2, blocklen, disp, type, &amp;particletype); 17</pre> |  |  |  |  |

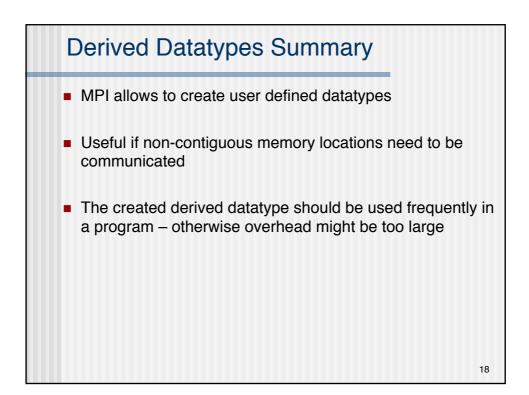

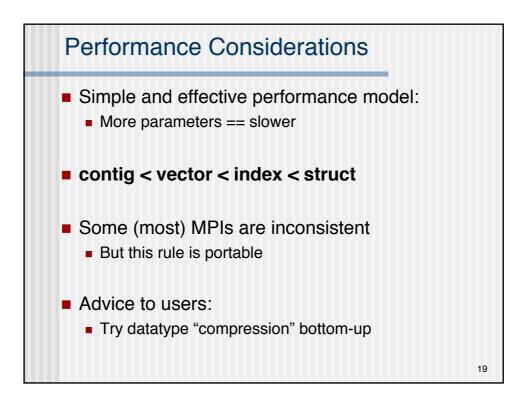

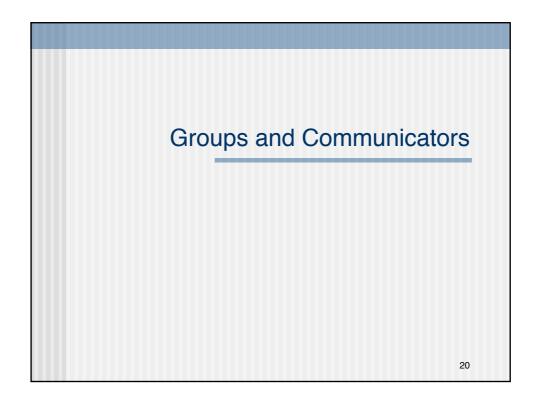

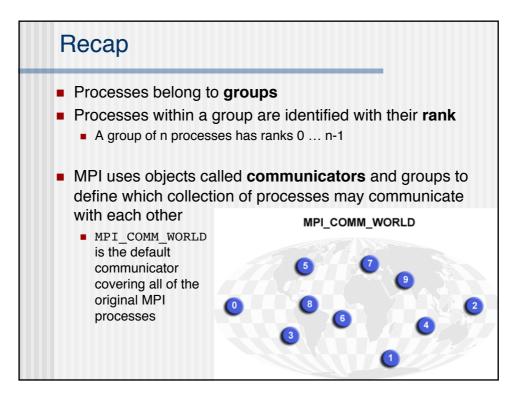

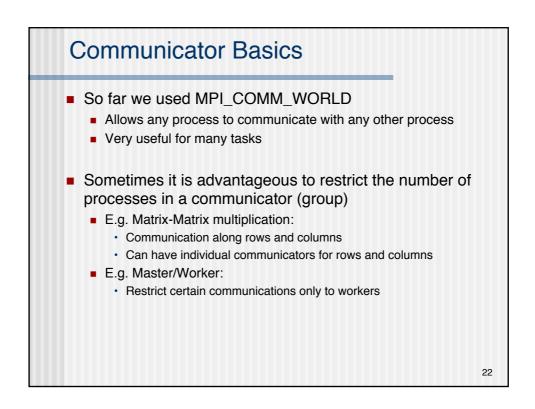

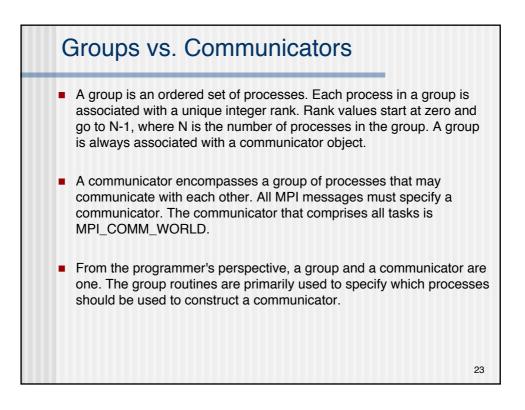

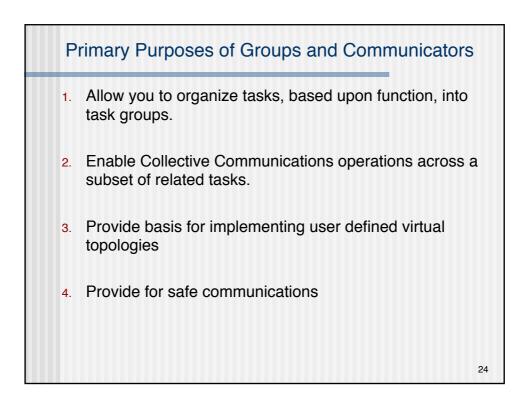

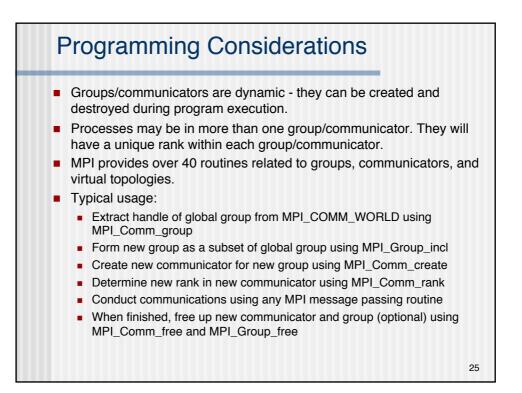

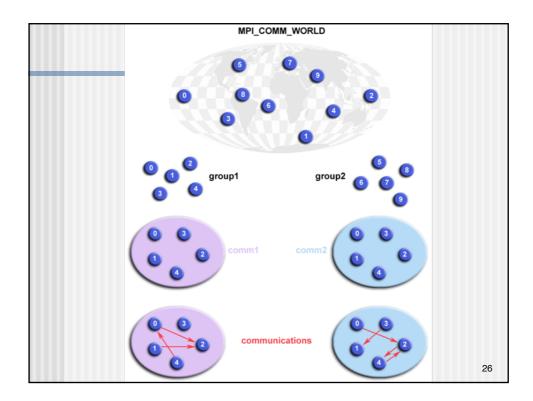

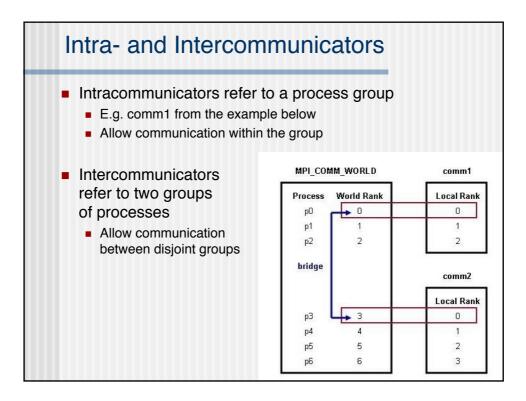

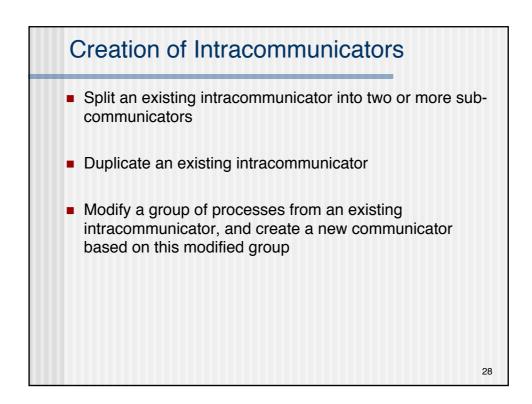

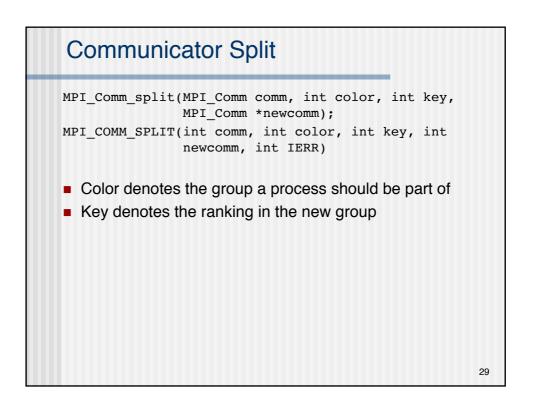

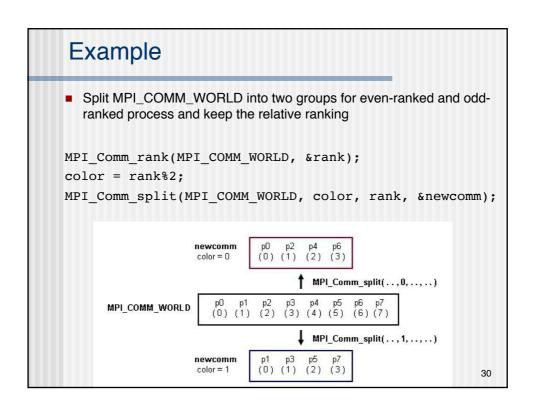

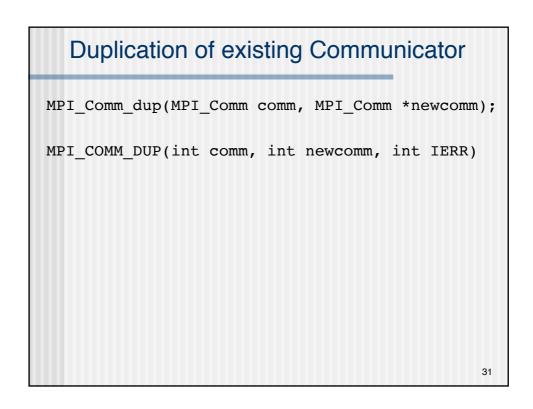

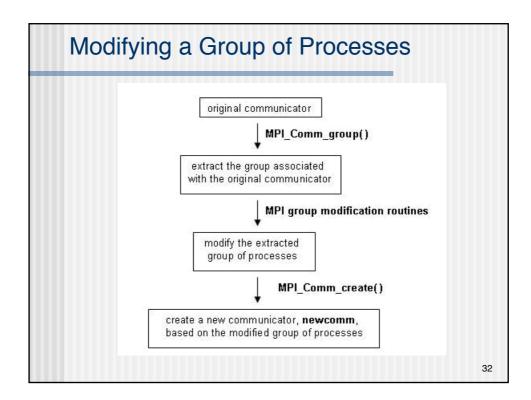

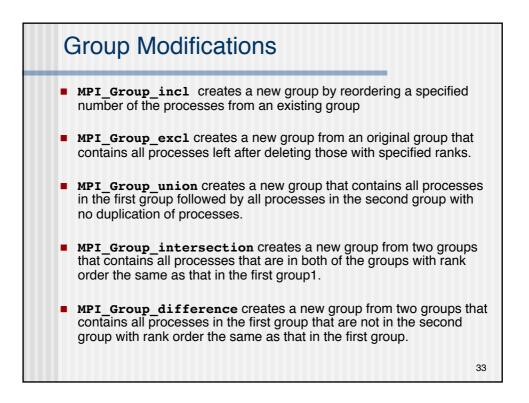

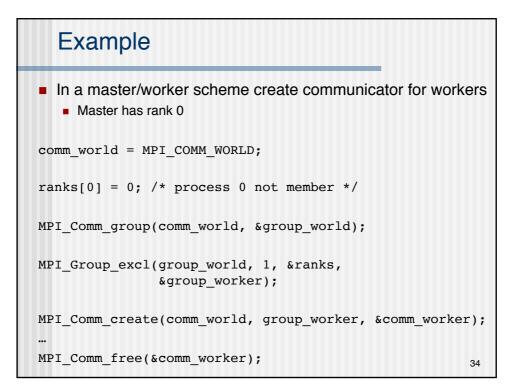

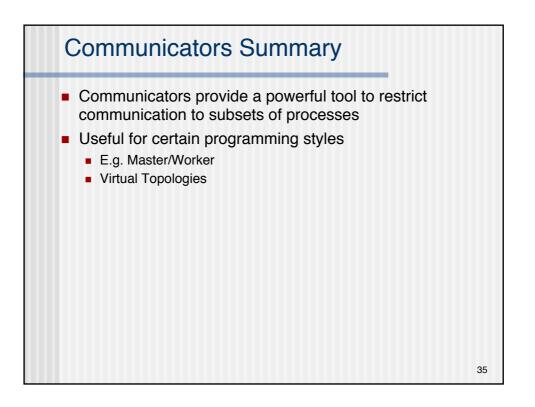

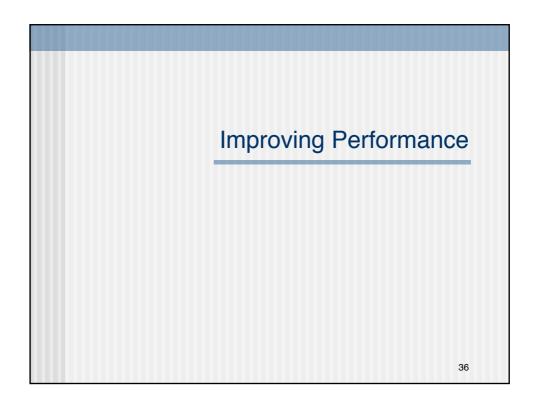

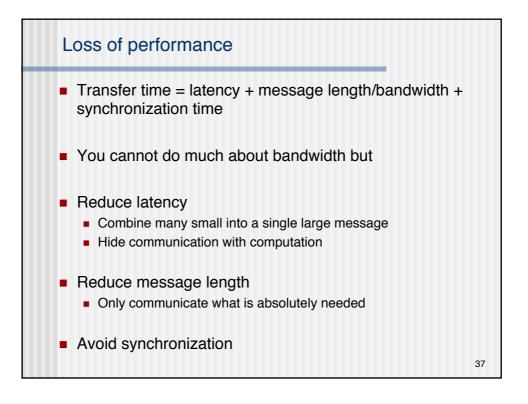

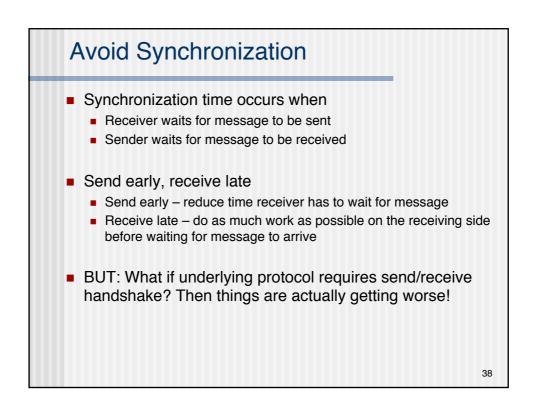

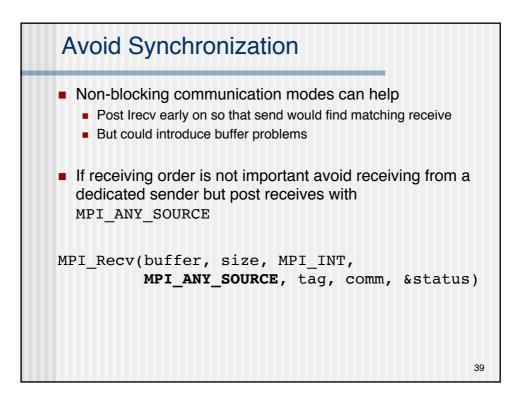

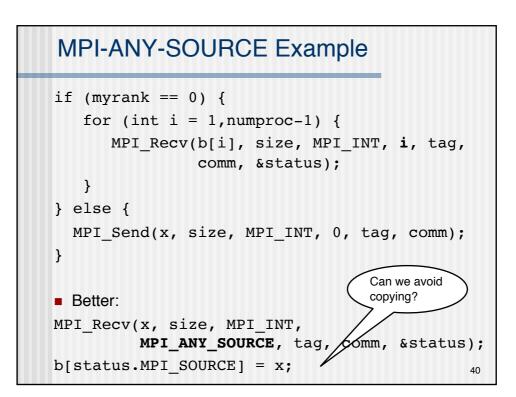

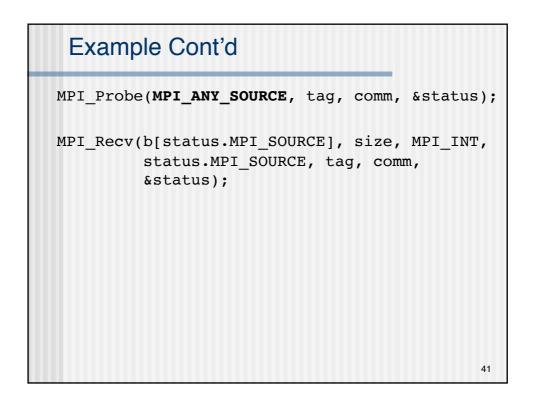

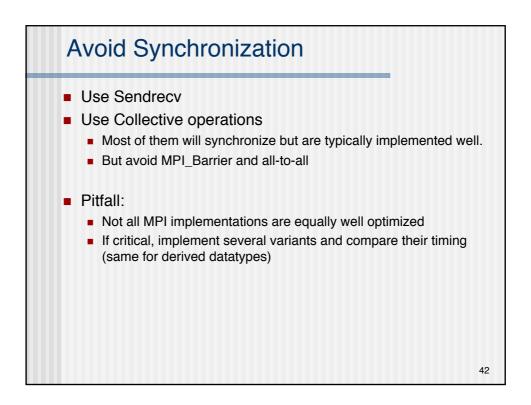

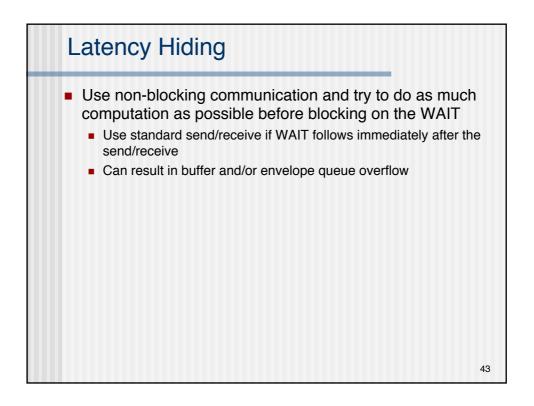

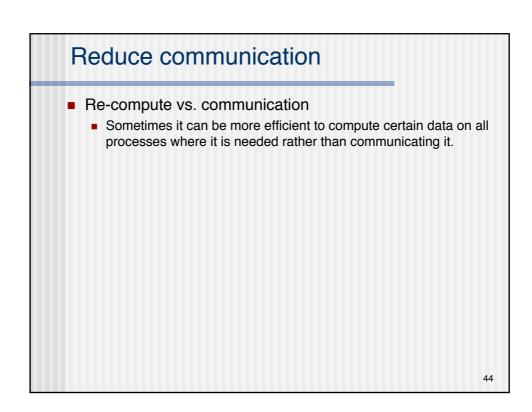

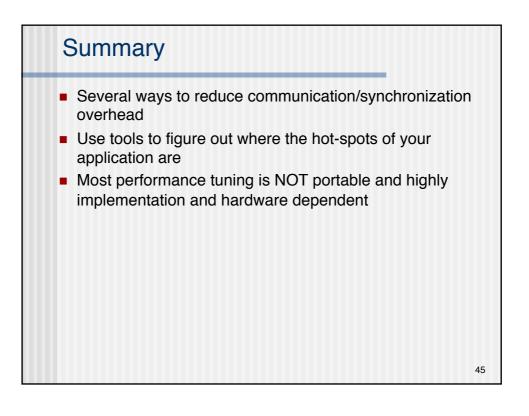

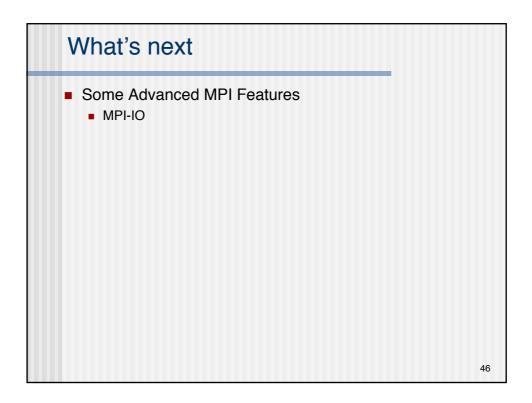